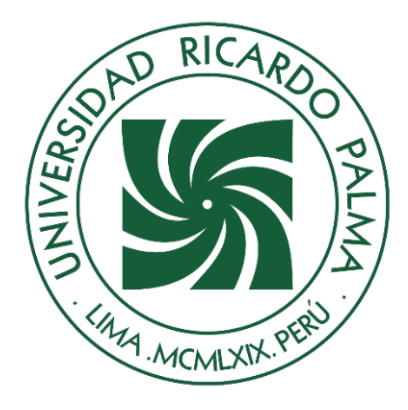

# UNIVERSIDAD **RICARDO PALMA FACULTAD DE CIENCIAS ECONÓMICAS Y EMPRESARIALES ESCUELA PROFESIONAL DE CONTABILIDAD Y FINANZAS**

Elaboración Auditada de Expedientes de Gastos con Afectación Tributaria en

la Empresa Nixcrush Sociedad Anónima, en Lima, periodo 2017 - 2022

# **TRABAJO DE SUFICIENCIA PROFESIONAL**

Para optar el Título Profesional de Contador Público

Autor

Nicho Oyague, Miguel Manuel

(**ORCID: 0009-0004-7212-8369**)

Lima, Perú

**2023**

# **Metadatos Complementarios**

# **Datos de autor**

Nicho Oyague, Miguel Manuel

Tipo de documento de identidad del AUTOR: DNI

Número de documento de identidad del AUTOR: 70124701

## **Datos del jurado**

JURADO 1: Muñante Valenzuela Fortunato Leopoldo, DNI 09309526, ORCID 0000-0002-4049-2973.

JURADO 2: Cabrejos Choy José Walter, DNI 10274328, ORCID 0000-0002- 0778-2215.

JURADO 3: Haro Lizano Teresa Consuelo, DNI 08541406, ORCID 0000- 0003-3412-1428.

JURADO 4: Chipana Tagle Dennis Daniel, DNI 21527619, ORCID 0000- 0002-1858-146X.

## **Datos de la investigación**

Campo de conocimiento OCDE: 5.02.00

Código del programa: 411156

#### DECLARACIÓN JURADA DE ORIGINALIDAD

Yo, Miguel Manuel Nicho Oyague, con código de estudiante Nº 201211338

con DNI Nº 70124701, con domicilio en Cruceta III Block 6 Dpto. 404 distrito Santiago de Surco provincia y departamento de Lima, en mi condición de bachiller en Contabilidad y Finanzas de la Facultad Ciencias Económicas y Empresariales, declaro bajo juramento que:

El presente trabajo de suficiencia profesional titulado: "Elaboración Auditada de Expedientes de Gastos con Afectación Tributaria en la Empresa Nixcrush Sociedad Anónima, en Lima, periodo 2017 - 2022" es de mi única autoría, bajo el asesoramiento del docente

, y no existe plagio y/o copia de ninguna naturaleza, en especial de otro documento de investigación presentado por cualquier persona natural ojurídica ante cualquier institución académica o de investigación, universidad, etc; El cual ha sido sometido (a) al antiplagio Turnitin y tiene el 5% de similitud final.

Dejo constancia que las citas de otros autores han sido debidamente identificadas en el trabajo de suficiencia profesional, el contenido de estas corresponde a las opiniones de ellos, y por las cuales no asumo responsabilidad, ya sean de fuentes encontradas en medios escritos, digitales o de internet.

Asimismo, ratifico plenamente que el contenido íntegro del (tesis/ trabajo de suficiencia profesional/ proyecto de investigación) es de mi conocimiento y autoría. Por tal motivo, asumo toda la responsabilidad de cualquier error u omisión en el (tesis/ trabajo de suficiencia profesional/ proyecto de investigación) y soy consciente de las connotaciones éticas y legales involucradas.

En caso de falsa declaración, me someto a lo dispuesto en las normas de la Universidad Ricardo Palma y a los dispositivos legales nacionales vigentes.

Surco, 18 de diciembre de 2023

Miquel Manuel Nicho Oyague DNI Nº 70124701

# **INDICE DE SIMILITUD**

Elaboración Auditada de Expedientes de Gastos con Afectación Tributaria en la Empresa Nixcrush Sociedad Anónima, en Lima, periodo 2017 - 2022

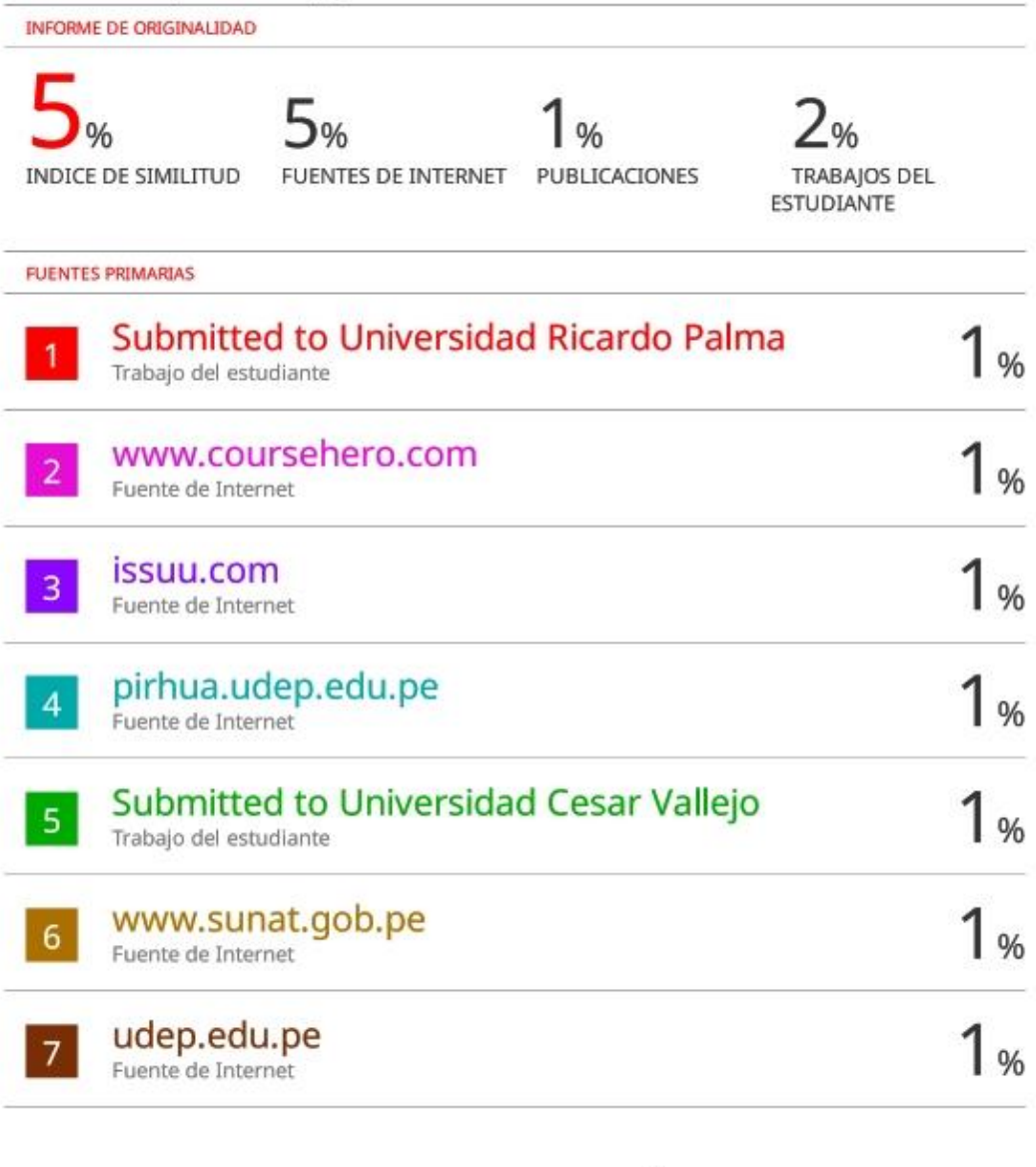

UNIVERSIDAD М

Excluir citas Excluir bibliografía Apagado Apagado Excluir coincidencias <1%

PALMA ÷.

**UNI UNIVERSIDAD RICARDO PALMA** ΛŊ MAG. CHRISTIAN ALEXANDRO BARREDA RAZURI

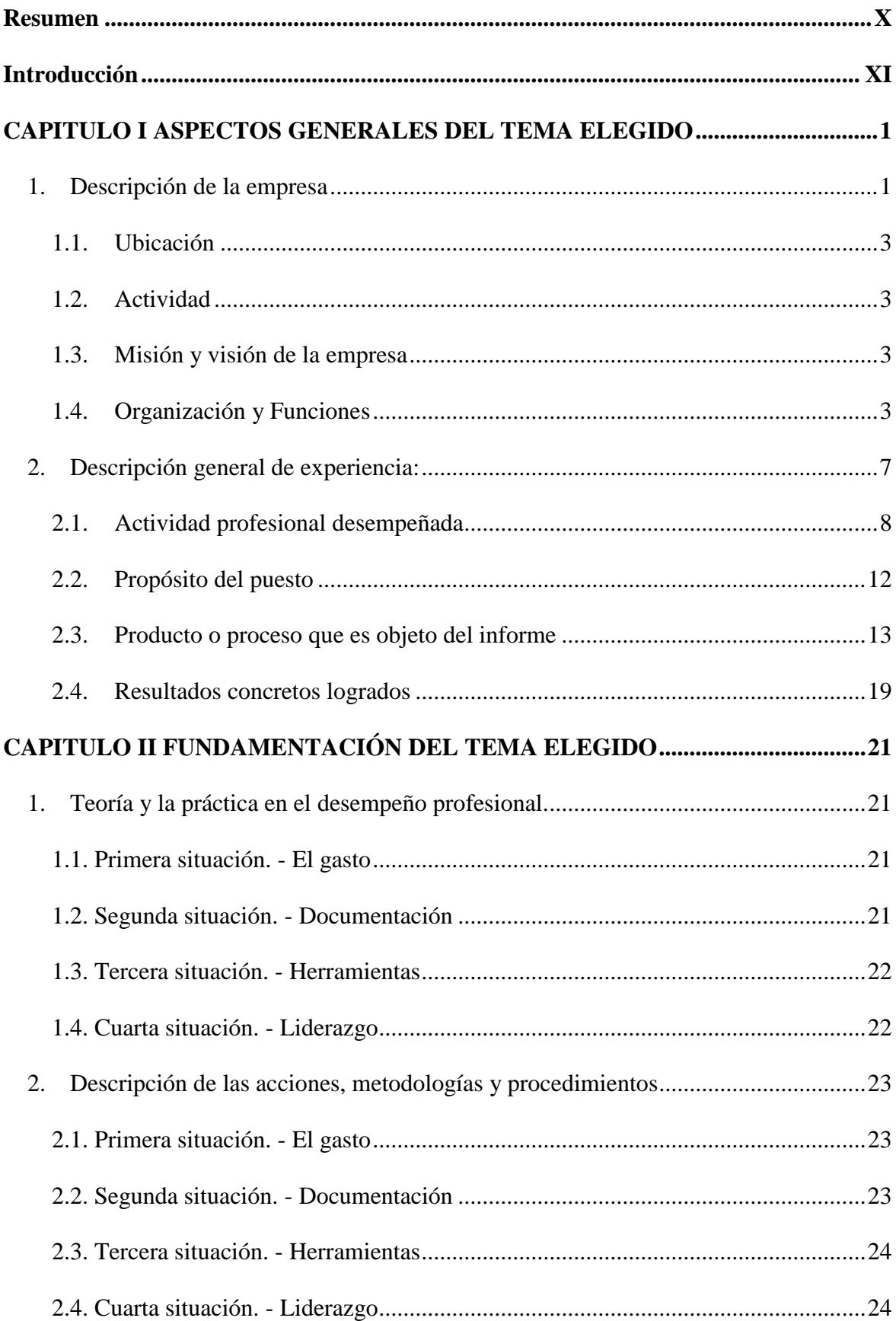

# **INDICE**

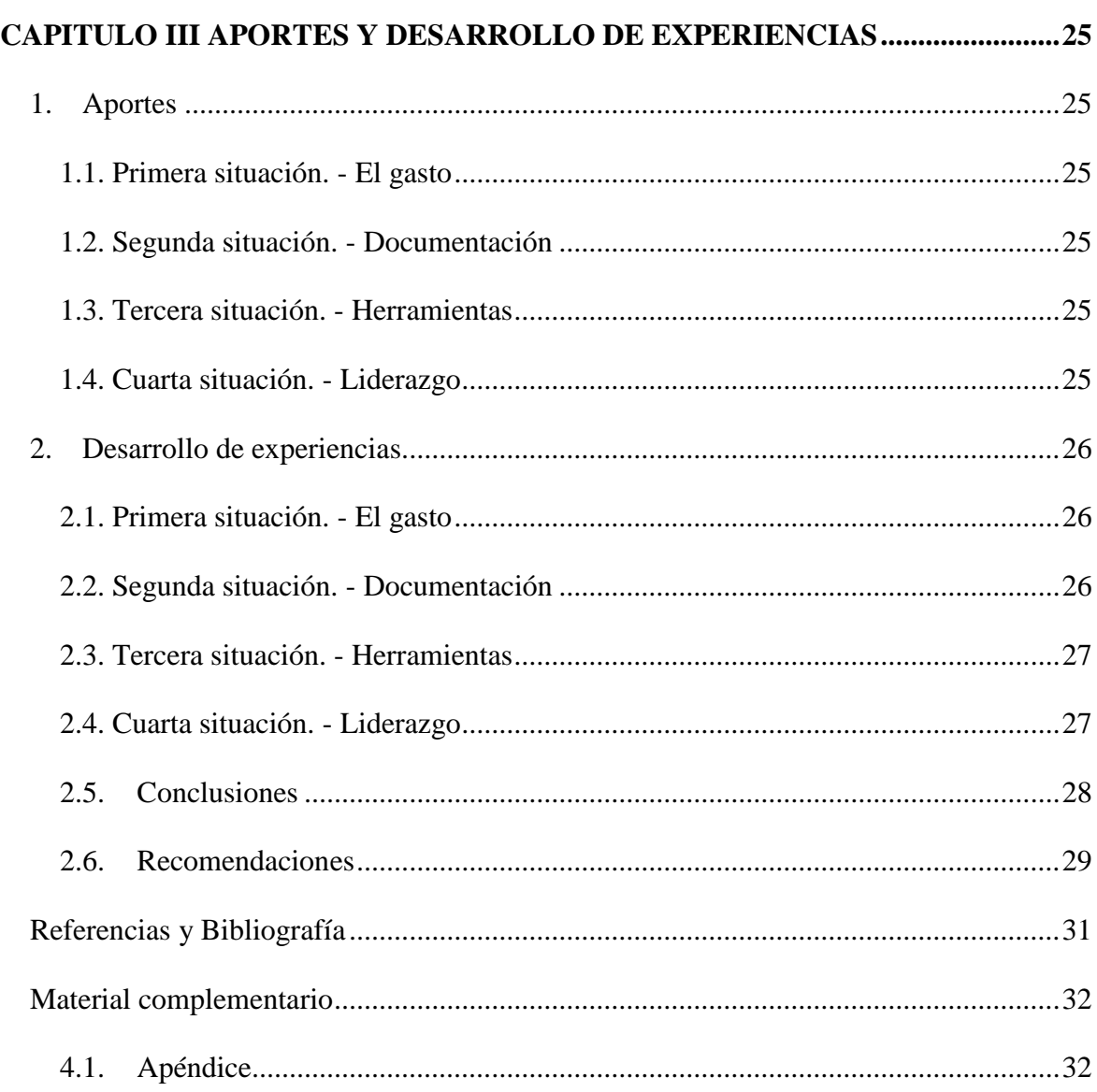

 $VII$ 

# **LISTA DE FIGURAS**

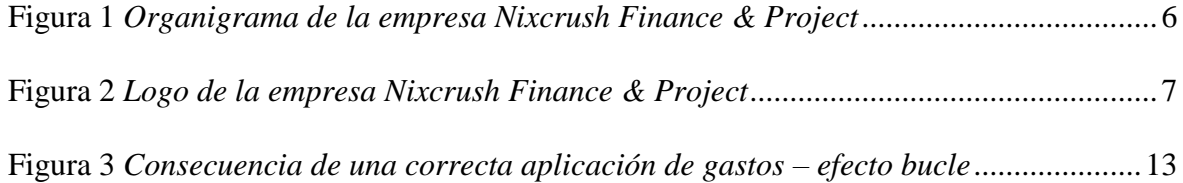

# **LISTA DE TABLAS**

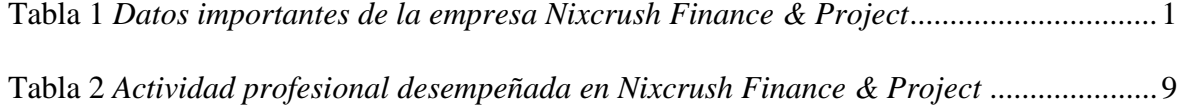

#### **RESUMEN**

<span id="page-9-0"></span>En este informe se detalla mi experiencia laboral en el área de impuestos en la empresa Nixcrush Finance & Project; Nixcrush Finance & Project es una empresa peruana con experiencia internacional que inicia operaciones a mediados del año 2016 y es formalizada bajo la modalidad de constitución de sociedad anónima en el año 2017, que colabora con sus clientes para ofrecerles servicios empresariales independientes que le permitirán racionalizar sus gastos, optimizar sus finanzas, limitar los riesgos y rentabilizar sus proyectos, en resumen, Nixcrush ayuda a otros a operar de una forma más sostenible. La empresa ejerce de la mano de 6 valores fundamentales y duraderos guían sus acciones como individuos en el trabajo y como corporación: responsabilidad, profesionalismo, perseverancia, honestidad y confidencialidad; que en conjunto forman los pilares básicos de la cultura de la organización que representan la conciencia colectiva de aquella empresa. cuyo fin se sustenta en dar a conocer la solución de hechos netamente reales y concretos. Es necesario mencionar que el mecanismo utilizado para abordar los gastos de la empresa fue armar expedientes, apoyados de un buen control documental, la correcta utilización de herramientas tecnológicas y un efectivo liderazgo del equipo de trabajo. Asimismo, se halló que aparte de haber obtenido dictamen limpio en diversas auditorías fiscales o privadas, se pudo incrementar la productividad de la empresa y mitigar errores teniendo un control más sólido en la propia gestión. Naturalmente, al inicio no se esperaba resultados concretos en vista que no se tenía un punto de partida, sin embargo, manejando guías y empleando un uso avanzado de herramientas ofimáticas se pudo lograr el objetivo de ejecutas los gastos de la empresa con el profesionalismo debido.